GCC support to compile OpenMP 4 target constructs for Heterogeneous System **Architecture** 

Martin Jambor

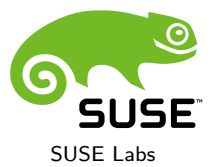

29th September 2015

# Heterogeneous world

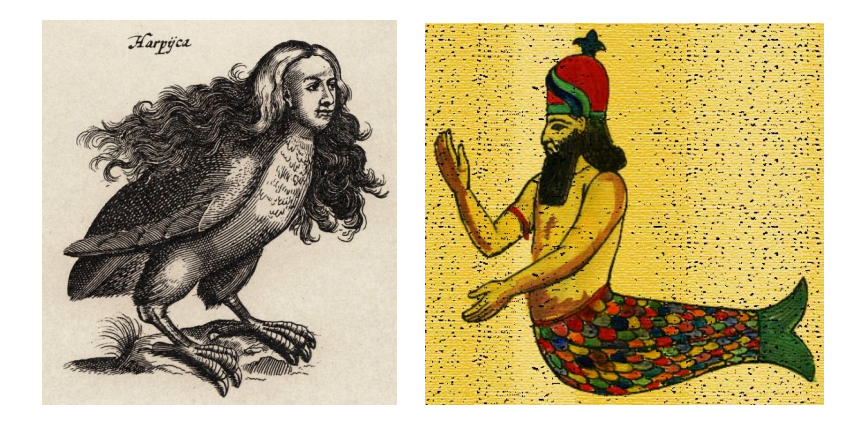

# Heterogeneous Systems Architecture

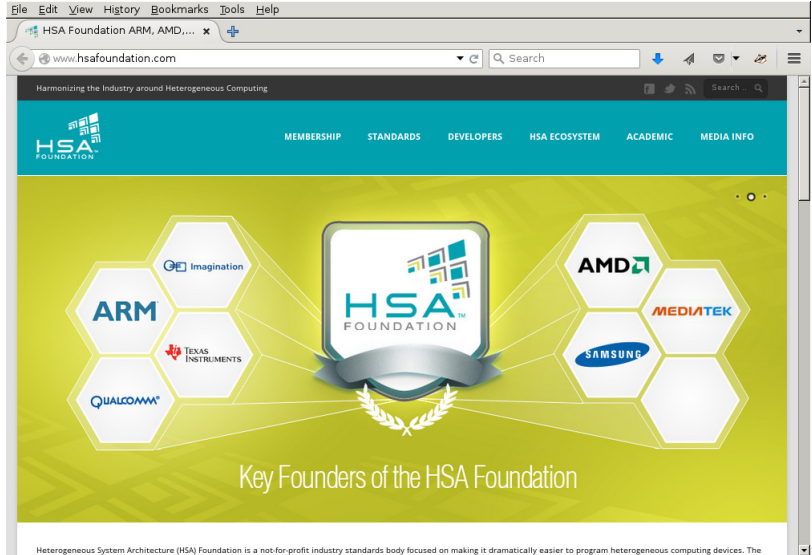

## Unified view of memory in HSA

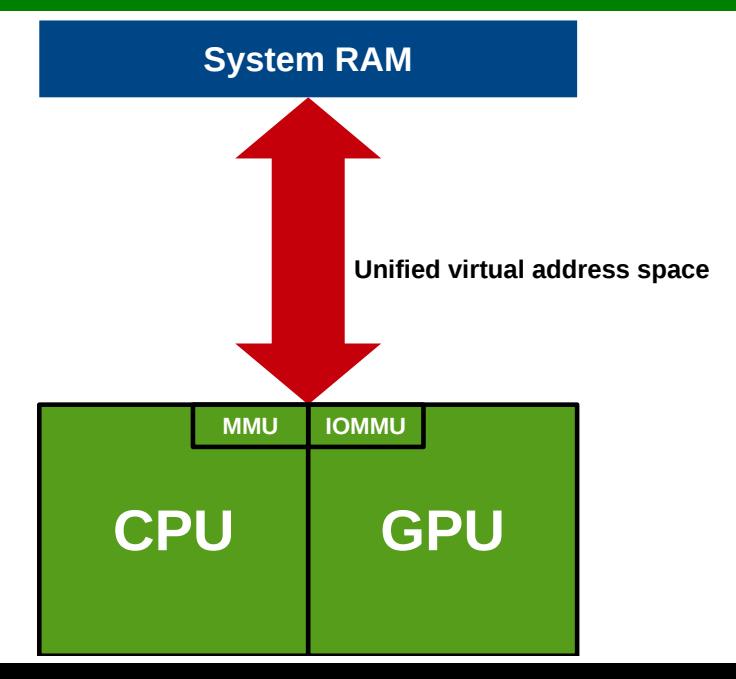

## HSA Intermediate Language (HSAIL)

```
prog kernel &__vector_copy_kernel(
        kernarg_u64 %a,
        kernarg_u64 %b)
{
        workitemabsid_u32 $s0, 0;
        cvt_s64_s32 $d0, $s0;
        shl_u64 $d0, $d0, 2;
        ld_kernarg_align(8)_width(all)_u64 $d1, [%b];
        add_u64 $d1, $d1, $d0;
        ld_kernarg_align(8)_width(all)_u64 $d2, [%a];
        add_u64 $d0, $d2, $d0;
        ld_global_u32 $s0, [$d0];
        st_global_u32 $s0, [$d1];
        ret;
```
};

## HSAIL is explicitly parallel

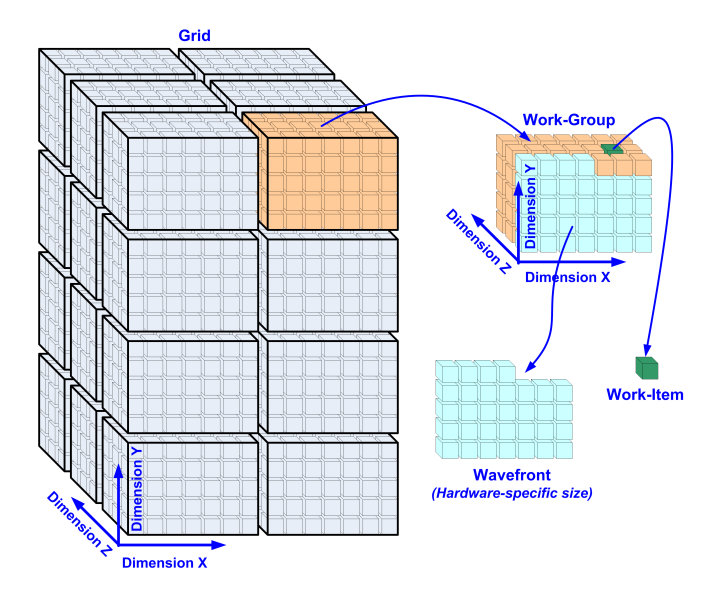

#### Getting the compiler and run time

#### HSA branch:

 $\triangleright$  svn://gcc.gnu.org/svn/gcc/branches/hsa (also available on the git mirror)

#### HSA run-time from AMD:

▶ https://github.com/HSAFoundation/HSA-Runtime-AMD

#### HSA kernel, firmware, KFDlib from AMD:

▶ https://github.com/HSAFoundation/HSA-Drivers-Linux-AMD

#### openSUSE Tumbleweed HSA kernel (at the moment):

 $\blacktriangleright$  https://build.opensuse.org/package/show/home:marxin:carrizo/ kernel-default

Nothing to be afraid of:

0. All of  $https://gcc.gnu.org/install$  still applies

- 0. All of  $https://gcc.gnu.org/install$  still applies
- 1. ./contrib/download prerequisites

- 0. All of  $https://gcc.gnu.org/install$  still applies
- 1. ./contrib/download prerequisites
- 2. cd ../build

- 0. All of  $https://gcc.gnu.org/install$  still applies
- 1. ./contrib/download prerequisites
- 2. cd ../build
- 3. ../src/configure. . . --enable-offload-targets=hsa --with-hsa-runtime=/path/to/runtime. . .

- 0. All of https://gcc.gnu.org/install still applies
- 1. ./contrib/download prerequisites
- 2. cd ../build
- 3. ../src/configure. . . --enable-offload-targets=hsa --with-hsa-runtime=/path/to/runtime. . .
- 4. make && make install

- 0. All of https://gcc.gnu.org/install still applies
- 1. ./contrib/download prerequisites
- 2. cd ../build
- 3. ../src/configure. . . --enable-offload-targets=hsa --with-hsa-runtime=/path/to/runtime. . .
- 4. make && make install

- 0. All of  $https://gcc.gnu.org/install$  still applies
- 1. ./contrib/download prerequisites
- 2. cd ../build
- 3. ../src/configure. . . --enable-offload-targets=hsa --with-hsa-runtime=/path/to/runtime. . .
- 4. make && make install
- $\triangleright$  Compile with -fopenmp
- $\triangleright$  set Set LD\_LIBRARY\_PATH when running the compiled program
- $\triangleright$  Unlike support for other accelerators, you only need one compiler.

#### We have shared virtual address space

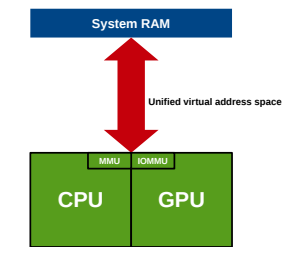

#### We have shared virtual address space

 $\implies$  HSA support can ignore mapping clauses, target data and target update

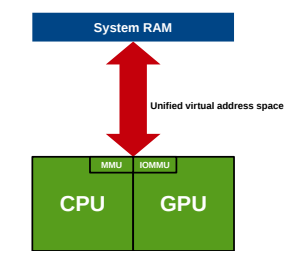

We have shared virtual address space  $\implies$  HSA support can ignore mapping clauses, target data and target update

 $\implies$  Can fall back gracefully on CPU implementations if it could not generate a GPU one

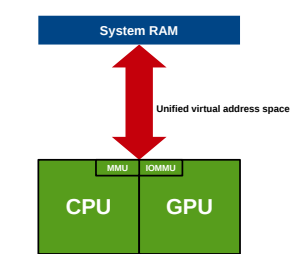

We have shared virtual address space  $\implies$  HSA support can ignore mapping clauses, target data and target update

 $\implies$  Can fall back gracefully on CPU implementations if it could not generate a GPU one

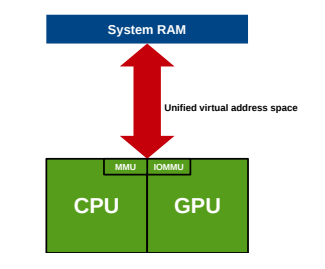

The run-time decides whether (and to which device) offload.

```
/* Copy:*/# pragma omp target
# pragma omp parallel for private (j)
   for (j=0; j<STREAM_ARRAY_SIZE; j++)
      c[j] = a[j];
```
#### The rest of the Stream benchmark loops

```
/* Scale: */
# pragma omp target
# pragma omp parallel for private (i)
   for (i=0; i <STREAM_ARRAY_SIZE; i++)
      b[i] = scalar *c[i];/* Add: */# pragma omp target
# pragma omp parallel for private (i)for (j=0; j<STREAM\_ARRAY_SIZE; j++)c [j] = a[j]+b[j];/* Triad: */# pragma omp target
# pragma omp parallel for private (i)for (i=0; i < \text{STREAM} ARRAY SIZE; i++)a[i] = b[i] + scalar * c[i];
```
## Stream benchmark performance (1)

Stream benchmark results for 64kB arrays (16k of floats) on a Carrizo APU:

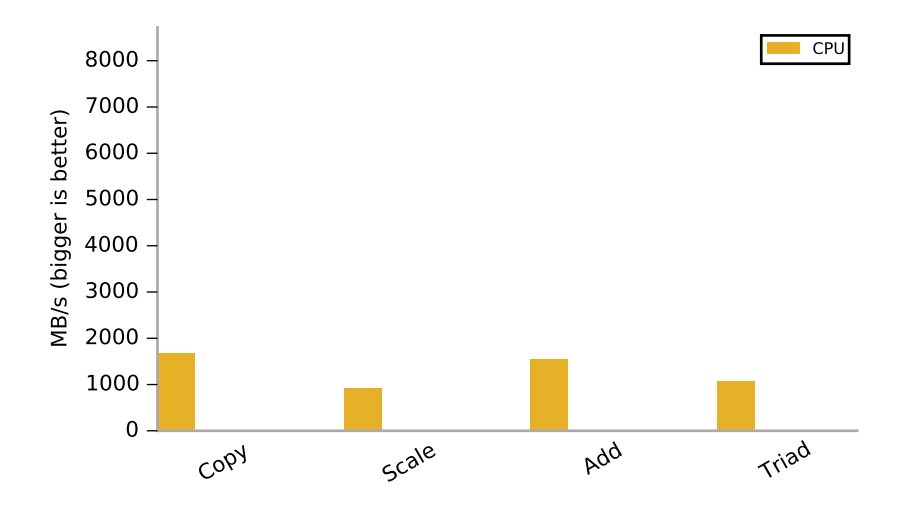

## Stream benchmark performance (1)

Stream benchmark results for 64kB arrays (16k of floats) on a Carrizo APU:

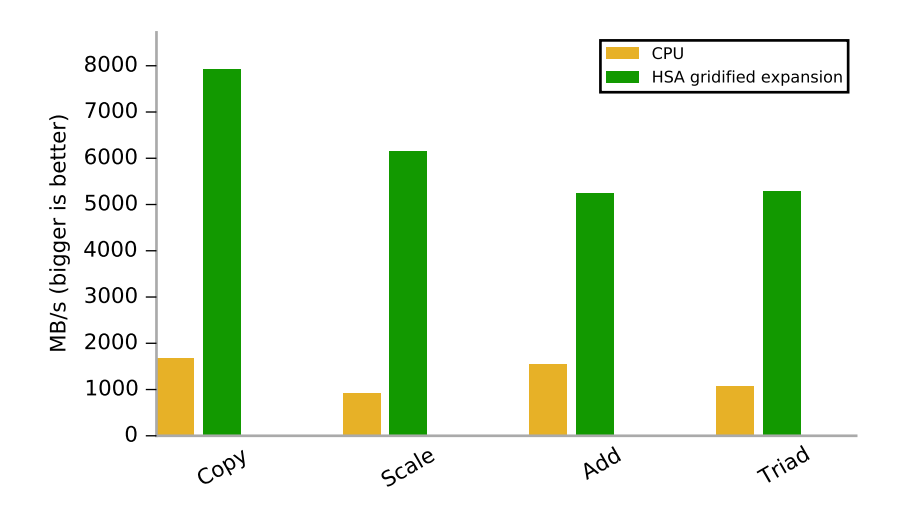

## Stream benchmark performance (1)

Stream benchmark results for 64kB arrays (16k of floats) on a Carrizo APU:

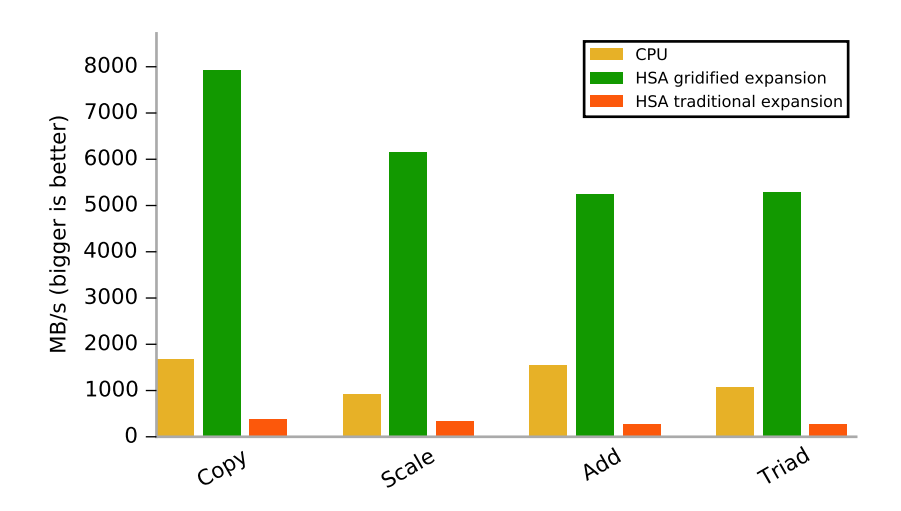

## Stream benchmark performance (2)

Stream benchmark results for 128MB arrays (32M of floats) on a Carrizo APU:

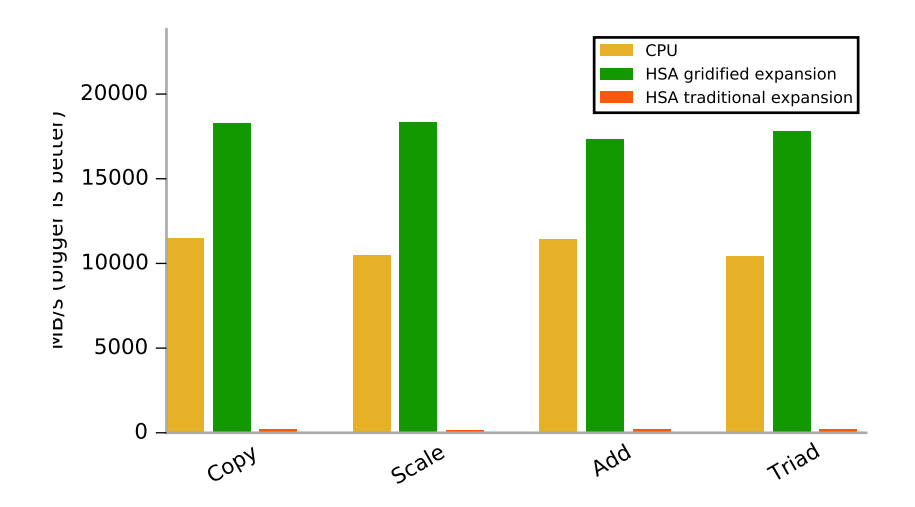

## Gridification

 $\blacktriangleright$  Different way of thinking

```
/* Copy:*/# pragma omp target
#pragma omp parallel for private(j)
   for (i=0; i < \text{STREAM} ARRAY SIZE; i++)c[j] = a[i];
```
## Gridification

 $\triangleright$  Different way of thinking

```
/* Copy:*/# pragma omp target
# pragma omp parallel for private (i)
   for (i=0; i < \text{STREAM} ARRAY SIZE; i++)c[i] = a[i];
```
- $\triangleright$  Perfect construct nesting required (at IL level, this will have to be relaxed somewhat)
- $\triangleright$  Mechanism of notes to provide feedback to the programmer

## Gridification

 $\triangleright$  Different way of thinking

```
/* Copy:*/# pragma omp target
# pragma omp parallel for private (i)
   for (i=0; i < \text{STREAM} ARRAY SIZE; i++)c[i] = a[i];
```
- $\triangleright$  Perfect construct nesting required (at IL level, this will have to be relaxed somewhat)
- $\triangleright$  Mechanism of notes to provide feedback to the programmer
- $\triangleright$  Clauses such as num threads of course prevent gridification

 $\triangleright$  Different way of thinking

```
/* Copy:*/# pragma omp target
# pragma omp parallel for private (i)
   for (i=0; i < \text{STREAM} ARRAY SIZE; i++)c[i] = a[i];
```
- $\triangleright$  Perfect construct nesting required (at IL level, this will have to be relaxed somewhat)
- $\triangleright$  Mechanism of notes to provide feedback to the programmer
- $\triangleright$  Clauses such as num threads of course prevent gridification
- $\triangleright$  As does non-automatic loop scheduling

 $\triangleright$  Different way of thinking

```
/* Copy:*/# pragma omp target
# pragma omp parallel for private (i)
   for (i=0; i < \text{STREAM} ARRAY SIZE; i++)c[i] = a[i];
```
- $\triangleright$  Perfect construct nesting required (at IL level, this will have to be relaxed somewhat)
- $\blacktriangleright$  Mechanism of notes to provide feedback to the programmer
- $\triangleright$  Clauses such as num threads of course prevent gridification
- $\triangleright$  As does non-automatic loop scheduling
- $\blacktriangleright$  Limited support for teams and distribute constructs

 $\triangleright$  Different way of thinking

```
/* Copy:*/# pragma omp target
# pragma omp parallel for private (i)
   for (i=0; i < \text{STREAM} ARRAY SIZE; i++)c[i] = a[i];
```
- $\triangleright$  Perfect construct nesting required (at IL level, this will have to be relaxed somewhat)
- $\triangleright$  Mechanism of notes to provide feedback to the programmer
- $\triangleright$  Clauses such as num threads of course prevent gridification
- $\triangleright$  As does non-automatic loop scheduling
- $\blacktriangleright$  Limited support for teams and distribute constructs
- $\triangleright$  Reductions through atomics almost done, we plan to support collapse(2) and collapse(3)

 $\blacktriangleright$  Anything that smacks of a critical section

- $\blacktriangleright$  Anything that smacks of a critical section
- $\triangleright$  Sections and tasks and other non-loopy work-sharing
- $\blacktriangleright$  Anything that smacks of a critical section
- $\triangleright$  Sections and tasks and other non-loopy work-sharing
- $\triangleright$  SIMD constructs (need to change grid size, among other things)
- $\blacktriangleright$  Anything that smacks of a critical section
- $\triangleright$  Sections and tasks and other non-loopy work-sharing
- $\triangleright$  SIMD constructs (need to change grid size, among other things)
- $\triangleright$  Dynamic scheduling
- $\blacktriangleright$  Anything that smacks of a critical section
- $\triangleright$  Sections and tasks and other non-loopy work-sharing
- $\triangleright$  SIMD constructs (need to change grid size, among other things)
- $\triangleright$  Dynamic scheduling
- $\triangleright$  Things HSA cannot do (well), e.g. indirect calls
- $\blacktriangleright$  Anything that smacks of a critical section
- $\triangleright$  Sections and tasks and other non-loopy work-sharing
- $\triangleright$  SIMD constructs (need to change grid size, among other things)
- $\triangleright$  Dynamic scheduling
- $\triangleright$  Things HSA cannot do (well), e.g. indirect calls
- $\blacktriangleright$  HSA and its unified virtual memory
- $\triangleright$  About to be programmable with GCC through OpenMP constructs
- $\blacktriangleright$  Fallback on CPU implementation a crucial feature
- $\blacktriangleright$  Gridification and code duplication
- $\blacktriangleright$  HSA and its unified virtual memory
- $\triangleright$  About to be programmable with GCC through OpenMP constructs
- $\blacktriangleright$  Fallback on CPU implementation a crucial feature
- $\blacktriangleright$  Gridification and code duplication

. . . any questions?